## 技術ノート KGTN 2018091401

## 現 象

[GGH5.X-6.X] Adobe Acrobat Reader DC を GG 上で利用したいが,初回起動時に表示されるさまざまな画 面を表示しないように出来ないのか?

## 説 明

Adobe Acrobat Reader DC は、初回起動時にレジストリに多くの情報を記録するようになっております. この情 報が無い場合は,初回起動時のさまざまな画面が表示されます.これを抑止するには,初回起動が完了した ユーザー (ひな形とするユーザー) のレジストリ HKEY\_CURRENT\_USER¥SOFTWARE¥Adobe をエクスポートして, 各ユーザーでこのレジストリをインポートして下さい.これが手間が掛かるという場合は,他の PDF ビュアーの 利用をご検討下さい.

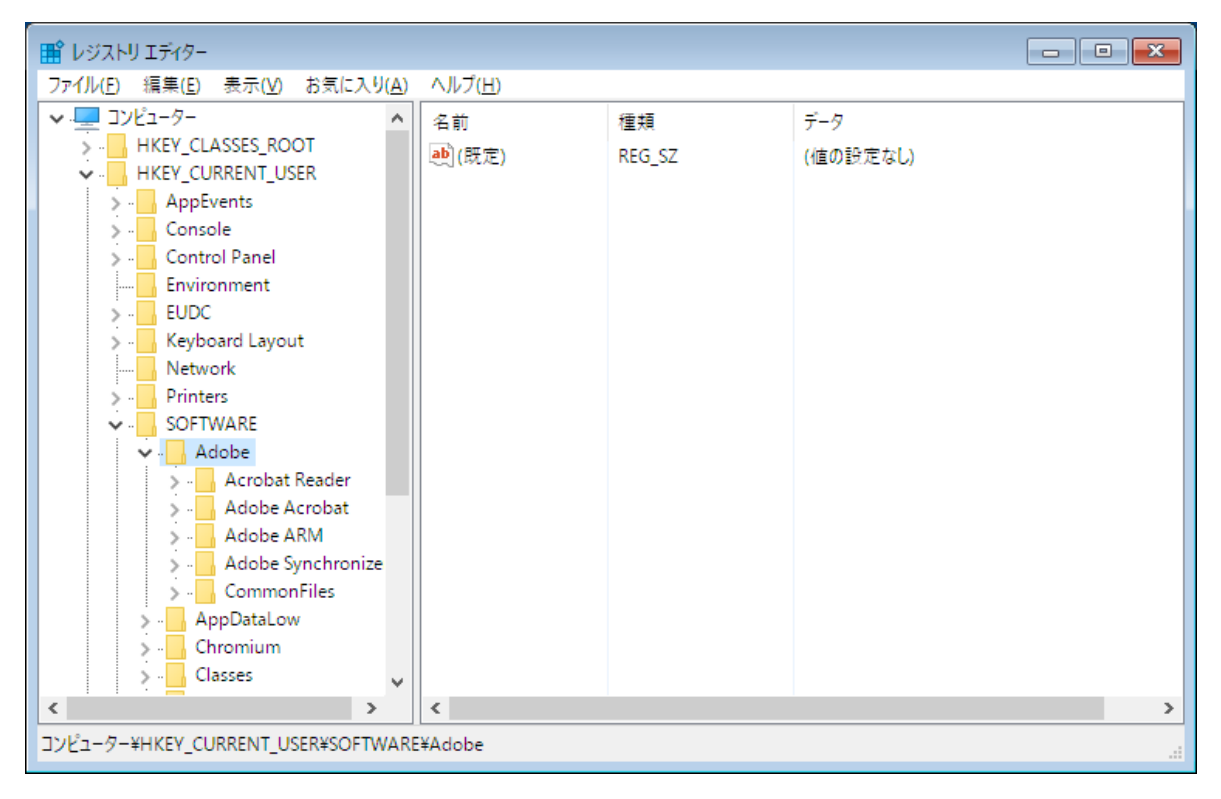

Last reviewed: Sep 14, 2018 Status: DRAFT Ref: NONE Copyright © 2018 kitASP Corporation